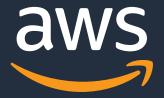

Stop being a YAML engineer, be a software engineer with CDK8s

Robert Hoffmann
Senior Solutions Architect @ AWS

Twitter: @robhoffmax

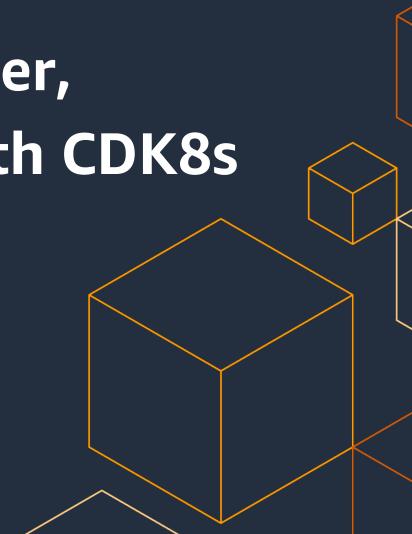

## **CDK For Kubernetes (CDK8s)**

An open source multi-language software development framework for modeling Kubernetes resources as reusable components

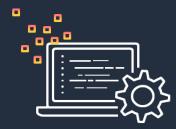

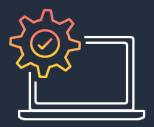

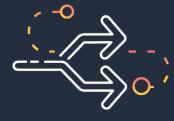

#### Go from Code to Config

Define Kubernetes applications and architectures using familiar programming languages.

#### Cut Copy & Paste

Turn best practices into code libraries and share easily.

#### Run Everywhere

cdk8s runs locally and generates YAML you can deploy to any cluster, anywhere.

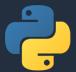

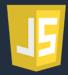

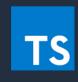

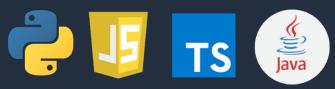

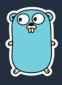

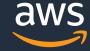

#### **YAML**

```
YAML:
 - Y: Yelling
 - A: At
 - M: My
 - L: Laptop
```

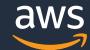

## Let's engineer some YAML

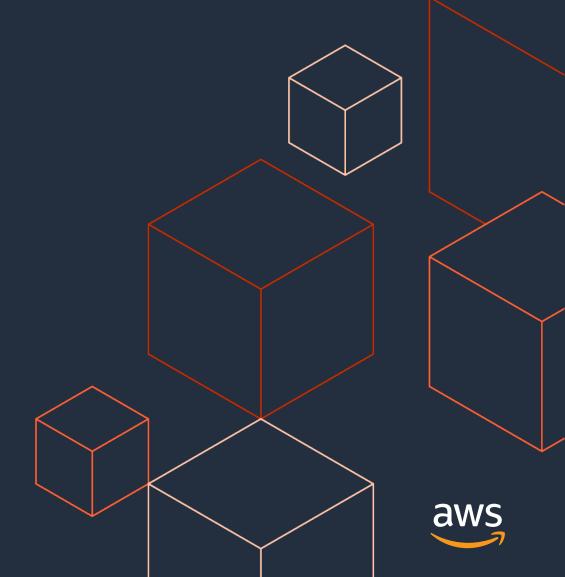

#### Http Echo Server – with YAML

```
apiVersion: apps/v1
kind: Deployment
 name: echo-deployment
     app: echo
  template:
       app: echo
           - -text
           - hello
         image: hashicorp/http-echo
         name: main
           - containerPort: 5678
```

```
apiVersion: v1
kind: Service
metadata:
   name: echo-service
spec:
   ports:
        - port: 5678
        targetPort: 5678
selector:
   app: echo
```

~ 45 lines of YAML

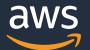

#### **YAML**

- Static
- Promotes Copy/Paste
- Hard to customize and share

In addition, manifests carry a fairly high cognitive load.

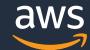

## How CDK8s can help

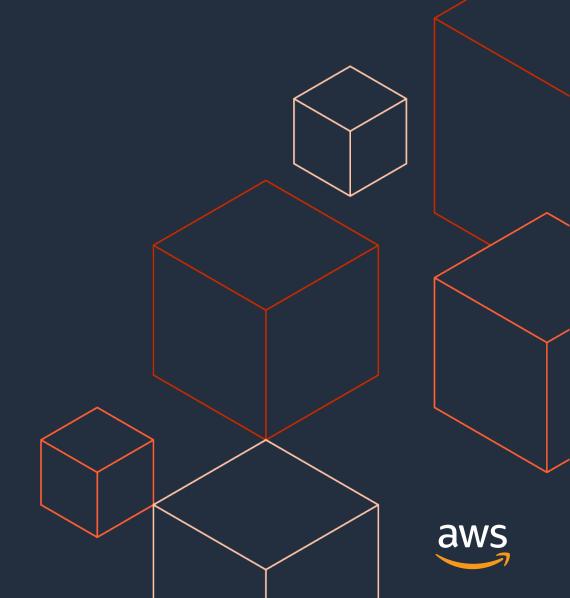

#### **Motivation**

Authoring Kubernetes manifests can be a rather complicated task.

CDK8s aims to make authoring Kubernetes manifests simpler, and more robust.

How? By leveraging general purpose programming languages and standard software engineering practices.

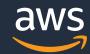

## General purpose programming languages

- Dynamic
- DRY
- Standard package managers
- Abstractions

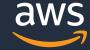

# Working with CDK8s

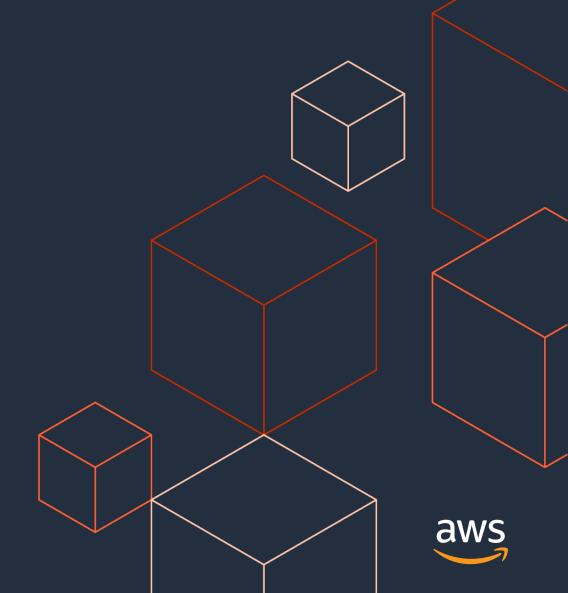

#### Workflow: Initialize your project

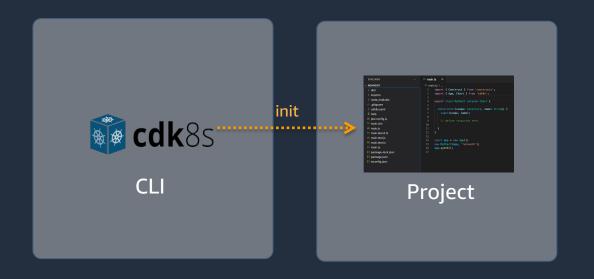

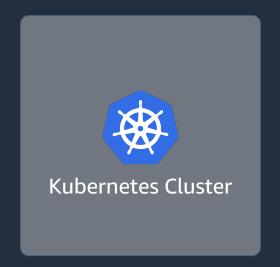

npm install -g cdk8s-cli

Project website: <a href="https://cdk8s.io/">https://cdk8s.io/</a>

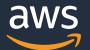

#### CDK8s CLI: Initialize your project

```
cdk8s init typescript-app
go-app
java-app
python-app
```

Create a new cdk8s project from a template.

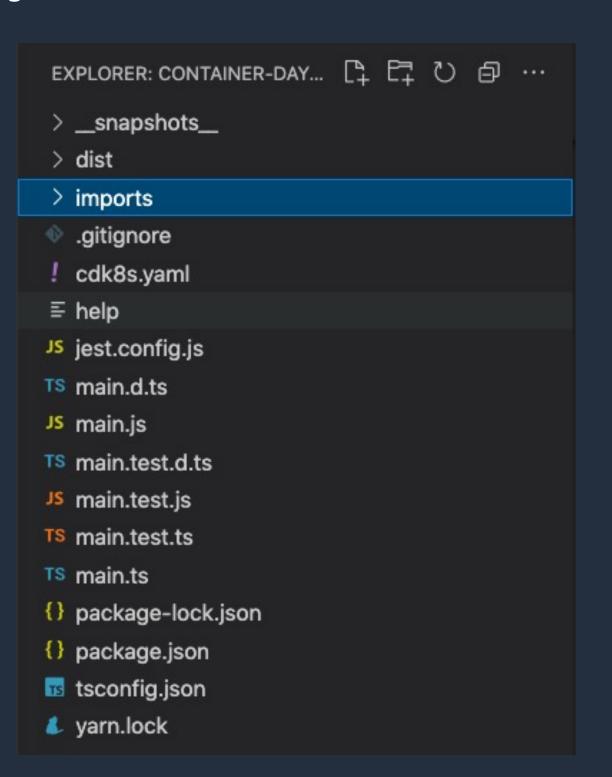

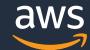

## Workflow: Import API objects

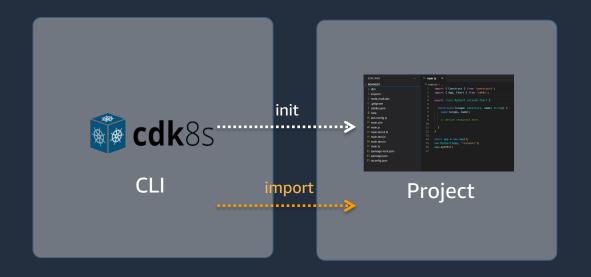

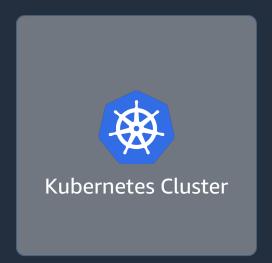

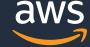

#### CDK8s CLI: Import API objects

```
cdk8s import k8s@1.20.0 jenkins_io_jenkins_crd.yaml
```

Imports API objects to your app by generating constructs.

```
v imports
TS k8s.d.ts
JS k8s.js
TS k8s.ts
```

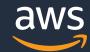

## Workflow: Model your k8s objects with code

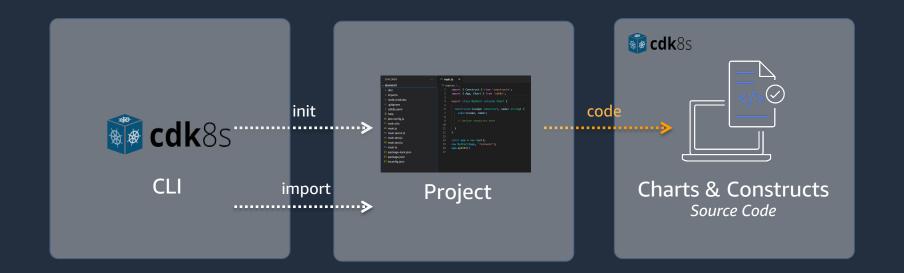

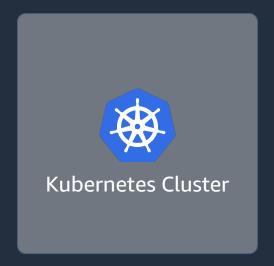

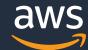

#### Code completion and inline documentation

```
(property) DeploymentSpec.selector: k8s.LabelSelector

Label selector for pods. Existing ReplicaSets whose pods are selected by this will be the ones affected by this deployment. It must match the pod template's labels.

@schema — io.k8s.api.apps.v1.DeploymentSpec#selector

readonly selector: LabelSelector;

selector: {}
}
```

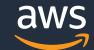

#### Http Echo Server – with CDK8s

```
const port = 5678
const labels = { app: 'echo'}
new k8s.KubeDeployment(this, 'Deployment', {
  spec: {
    selector : {matchLabels: labels},
    template: {
      metadata: {labels : labels},
      spec: {
                                  containers: [{
            name: 'main',
            image: 'hashicorp/htt
                                  const service = new k8s.KubeService(this, 'Service'
            args: ['-text', 'hell
                                    spec: {
            ports: [{containerPor
                                      ports: [{
        }]
                                          port: port.
                                          targetrort: k8s.IntOrString.fromNumber(port
                                      selector: labels
```

```
new k8s.KubeIngress(this, 'Ingress', {
  spec: {
    rules: [{
      http: {
        paths: [{
          pathType: 'Prefix',
          path: '/hello',
          backend: {
            service: {
              name: service.name,
              port: 1
                number: port
        }]
    }]
})
```

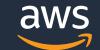

### Workflow: Synthesize the k8s manifests

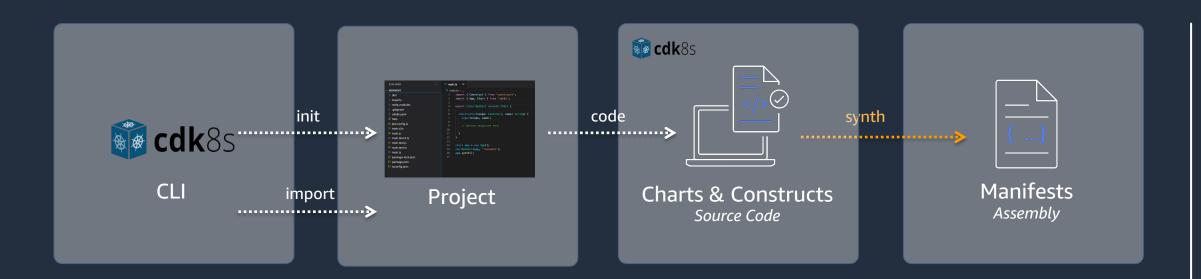

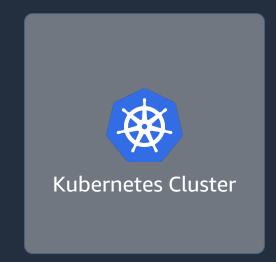

cdk8s synth

Synthesizes Kubernetes manifests for all charts in your app.

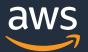

#### **Workflow: Deploy the manifests**

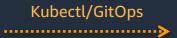

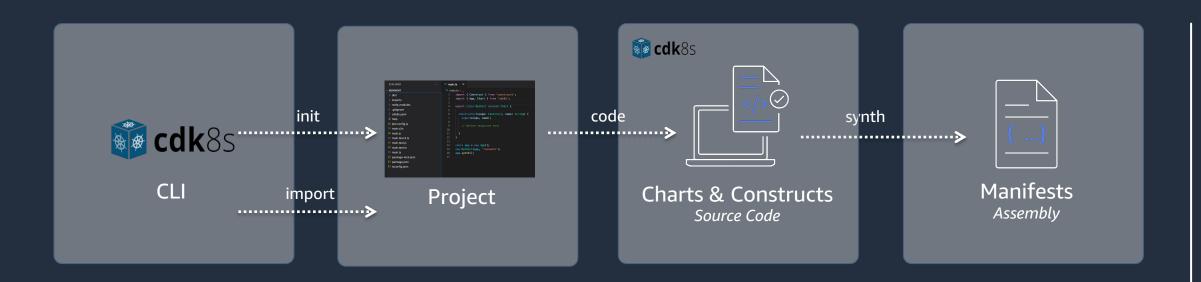

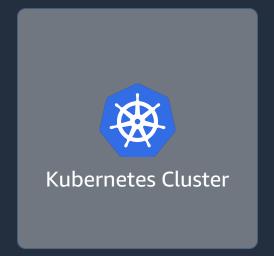

kubectl apply -f /dist/manifest.yaml

Deploy the Kubernetes manifests with your favorite tools.

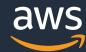

### Publish your code as a re-usable package

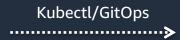

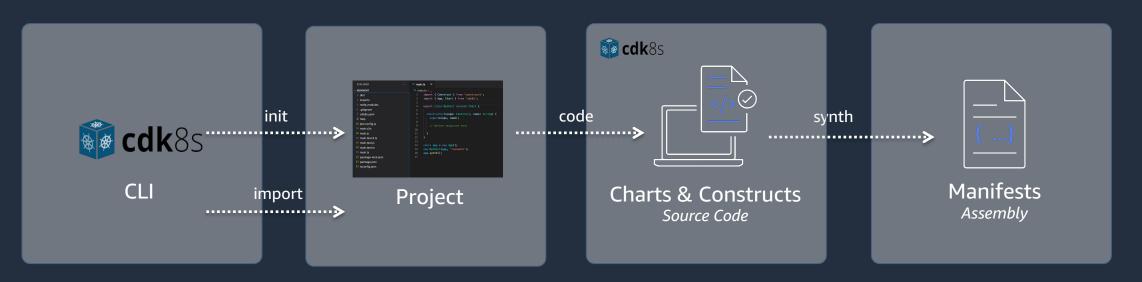

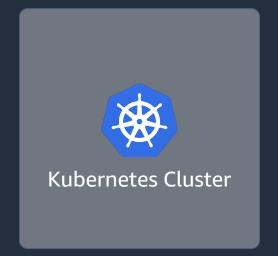

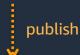

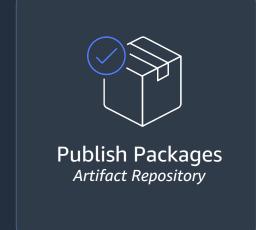

Share your own constructs privately or publically as software packages.

```
import * as my from 'my-team-constructs'
new my.EchoServerDeployment(this, 'EchoServer')
```

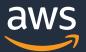

## How CDK8s+ can help even more

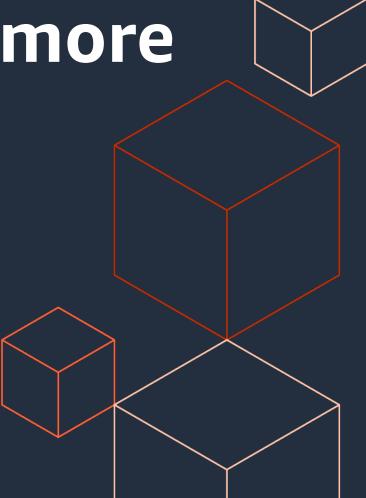

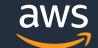

#### **Construct Levels**

L2 kplus.Deployment

Hand crafted high level APIs

L1

k8s.KubeDeployment

Automatically generated

LO

cdk8s.ApiObject

Common Functionality

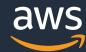

#### Http Echo Server – with CDK8s+

```
const port = 5678
const deployment = new kplus.Deployment(this, 'Deployment', {
  containers: [
      image: 'hashicorp/http-echo',
      args: [ '-text', 'hello' ],
      port: port
})
deployment.exposeViaIngress( /hello', {
  pathType · kptus.httpIngressPathType.PREFIX
})
```

~ 13 lines of code

Declare your intent!
Write for humans, not machines.

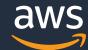

#### Clean Code

Code is clean if it can be understood easily – by everyone on the team.

Clean code can be read and enhanced by a developer other than its original author.

With understandability comes readability, changeability, extensibility and maintainability.

- Robert C. Martin, and others

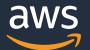

#### The story:

"I want to create a deployment and expose it via ingress."

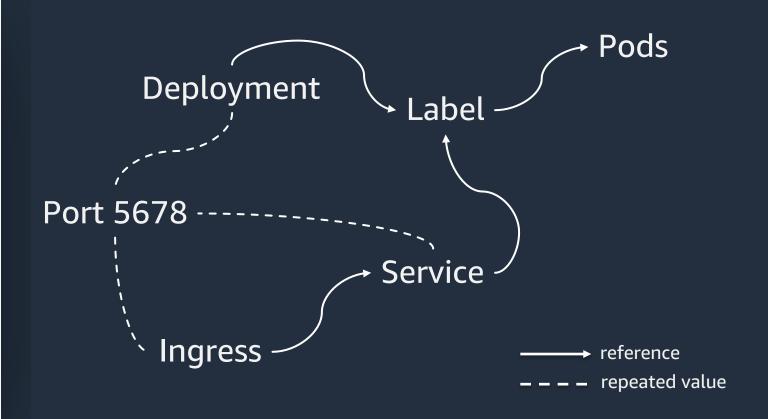

#### **Under the hood:**

CDK8s creates and wires multiple resources for you, taking care of technical details if possible.

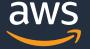

### Why should I code my infrastructure?

- Familiar programming languages
- Great IDE / tool support
- Powerful abstractions with CDK8s+
- Software engineering practices: Clean Code!

#### Why not?

- You want to keep your existing tools (you could mix & match)
- You don't like coding
- You are the author of a Helm chart

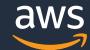

#### Resources

#### Getting started with CDK8s

- Project website: <a href="https://cdk8s.io/">https://cdk8s.io/</a>
- Find constructs published by the open-source community: <a href="https://constructs.dev/">https://constructs.dev/</a>

#### Interact with the community

- CNCF Sandbox project website: <a href="https://www.cncf.io/projects/cdk-for-kubernetes-cdk8s/">https://www.cncf.io/projects/cdk-for-kubernetes-cdk8s/</a>
- Slack: <a href="https://cdk.dev/">https://cdk.dev/</a>
- The community event for the whole CDK ecosystem: <a href="https://www.cdkday.com/">https://www.cdkday.com/</a>

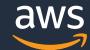

# Thank you!

Robert Hoffmann

Twitter: @robhoffmax

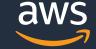